# **omniconf Documentation**

*Release 1.3.1*

**Nick Douma**

**Nov 12, 2019**

## **Contents**

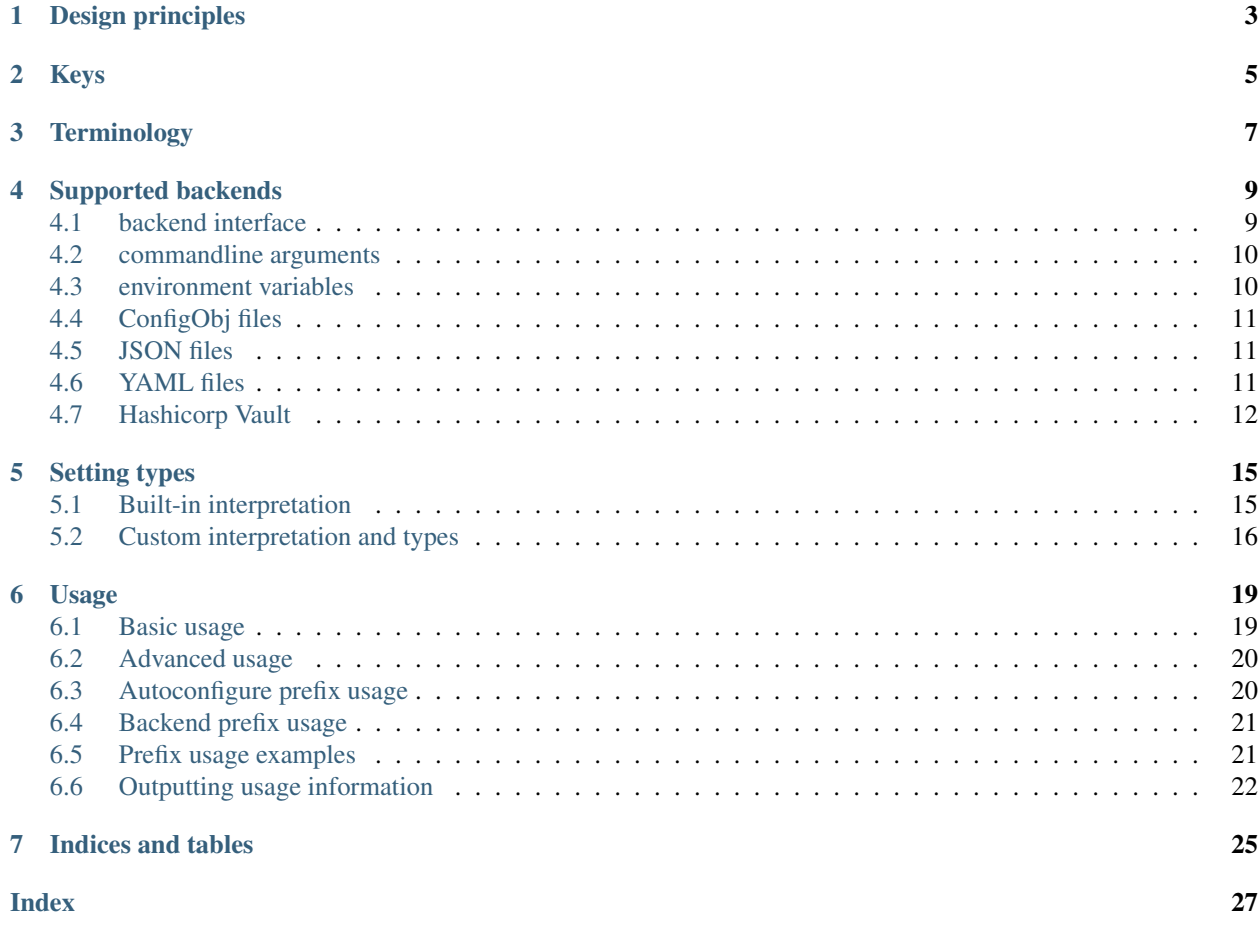

Contents:

# CHAPTER<sup>1</sup>

## Design principles

<span id="page-6-0"></span>The design of omniconf is based around the following principles:

- Defining settings must be easy.
- Configuration of values must be easy.
- Multiple sources for configuration must be allowed and supported.
- Fine-grained configuration should be an option.
- Backends should be easy to implement.

Configuring an application can be hard, and it gets more complex if more than one way to configure must be supported. omniconf aims to separate definition of Settings and the loading of the Config, so that multiple Backends can be easily used and changed.

Keys

<span id="page-8-0"></span>All Settings and Configs are defined using a simple key. The key should only contain ASCII characters (altough this is not validated). The following are valid keys:

username password application.module.setting

Dots denote a section, and are mainly used to group similar keys. They can also be used by backends, the [ConfigObjBackend](#page-14-3) backend for instance uses the dots to lookup keys in nested sections.

## **Terminology**

- <span id="page-10-0"></span>Setting A definition of a key, along with some metadata, like a type or default value.
- Config A Setting that has been configured, by specifying value.
- Key A Setting defines a key, which can later be used to set a Config value. A key is defined as a simple ascii only string. A key may contain dots, which are interpreted a sections. *app.database.username* is a typical example.
- Backend A source of Config values. Also see *[Supported backends](#page-12-0)*.
- prefix Some backends may allow a prefix to be configured. [EnvBackend](#page-13-2) for example prepends this to the environment it tries to read.

## Supported backends

<span id="page-12-3"></span><span id="page-12-0"></span>The following backends are supported as of version 1.3.1:

- *[backend interface](#page-12-1)*
- *[commandline arguments](#page-13-0)*
- *[environment variables](#page-13-1)*
- *[ConfigObj files](#page-14-0)*
- *[JSON files](#page-14-1)*
- *[YAML files](#page-14-2)*
- *[Hashicorp Vault](#page-15-0)*

## <span id="page-12-1"></span>**4.1 backend interface**

All backends implement the same interface, which allows for easy addition of new (or external backends).

```
class omniconf.backends.generic.ConfigBackend(conf=None)
     Defines a configuration backend, which provides configuration values based on keys.
```

```
classmethod autoconfigure(conf, autoconfigure_prefix)
```
Called with a ConfigRegistry, the result of this method must be either a new instance of this class, or [None](https://docs.python.org/2/library/constants.html#None). This method is automatically called during the autoconfigure phase.

```
classmethod autodetect_settings(autoconfigure_prefix)
```
Returns a tuple of Setting objects, that are required for [autoconfigure\(\)](#page-12-2) to complete successfully.

```
get_value(setting)
```
Retrieves the value for the given Setting.

```
get_values(settings)
```
Retrieves a list of Setting`s all at once. Values are returned as a list of tuples containing the :class:.Setting' and value.

### <span id="page-13-0"></span>**4.2 commandline arguments**

Command line arguments are implemented using [argparse](https://docs.python.org/2/library/argparse.html#module-argparse). This backend is enabled by default.

```
class omniconf.backends.argparse.ArgparseBackend(conf=None, prefix=None)
```
Uses the current process arguments, and allows values in it to be retrieved using dotted keys with a specific prefix. By default no prefix is assumed.

```
classmethod autoconfigure(conf, autoconfigure_prefix)
```
Called with a ConfigRegistry, the result of this method must be either a new instance of this class, or [None](https://docs.python.org/2/library/constants.html#None). This method is automatically called during the autoconfigure phase.

```
get_value(setting)
```
Retrieves the value for the given Setting.

```
get_values(settings)
```
Process the given list Setting objects, and retrieve the values. Keys are converted as follows:

- Dots are replaced by dashes  $(-)$ .
- The key is lowercased.
- A prefix is attached to the key, if specified

This means that a key like section.value will be queried like --prefix-section-value. When no prefix is specified, --section-value is queried instead.

Special handling is added for boolean Settings with a default specified, which works as follows:

- Settings with *\_type=bool* and no default will be processed as normal.
- Settings with *\_type=bool*, and where the default value is True will be specified as an argparse argument with *action=store\_false*.
- Settings with *\_type=bool*, and where the default value is False will be specified as an argparse argument with *action=store\_true*.

### <span id="page-13-1"></span>**4.3 environment variables**

Environments are read from  $\circ$ s.environ. This backend is enabled by default.

```
class omniconf.backends.env.EnvBackend(conf=None, prefix=None)
```
Uses the current process Environment, and allows values in it to be retrieved using dotted keys with a specific prefix. By default no prefix is assumed.

```
classmethod autoconfigure(conf, autoconfigure_prefix)
```
Called with a ConfigRegistry, the result of this method must be either a new instance of this class, or [None](https://docs.python.org/2/library/constants.html#None). This method is automatically called during the autoconfigure phase.

#### **get\_value**(*setting*)

Retrieves the value for the given Setting. Keys are converted as follows:

- Dots are replaced by underscores
- The key is uppercased.

<span id="page-14-7"></span>• A prefix is attached to the key

This means that a key like section.value will be queried like PREFIX\_SECTION\_VALUE. When no prefix is specified, SECTION\_VALUE is queried instead.

### <span id="page-14-0"></span>**4.4 ConfigObj files**

Files in ConfigObj format are supported. This backend is only enabled if *omniconf.configobj.filename* is specified during setup.

<span id="page-14-3"></span>**class** omniconf.backends.configobj.**ConfigObjBackend**(*conf*)

Uses a ConfigObj file (or  $StringIO$  instance) as a backend, and allows values in it to be retrieved using dotted keys.

Dots in the keys denote a section in the ConfigObj document. For instance, the key *section.subsection.key* will correspond to this document:

```
[section]
[[subsection]]
key=value
```
#### <span id="page-14-4"></span>**classmethod autoconfigure**(*conf*, *autoconfigure\_prefix*)

Called with a ConfigRegistry, the result of this method must be either a new instance of this class, or [None](https://docs.python.org/2/library/constants.html#None). This method is automatically called during the autoconfigure phase.

```
classmethod autodetect_settings(autoconfigure_prefix)
```
Returns a tuple of Setting objects, that are required for  $autoconfigure()$  to complete successfully.

### <span id="page-14-1"></span>**4.5 JSON files**

Files in JSON format are supported. This backend is only enabled if *omniconf.json.filename* is specified during setup.

```
class omniconf.backends.json.JsonBackend(conf)
     Uses a JSON string as a backend, and allows values in it to be retrieved using dotted keys.
```

```
classmethod autoconfigure(conf, autoconfigure_prefix)
     Called with a ConfigRegistry, the result of this method must be either a new instance of this class, or
     None. This method is automatically called during the autoconfigure phase.
```

```
classmethod autodetect_settings(autoconfigure_prefix)
    Returns a tuple of Setting objects, that are required for autoconfigure () to complete successfully.
```
### <span id="page-14-2"></span>**4.6 YAML files**

Files in YAML format are supported. This backend is only enabled if *omniconf.yaml.filename* is specified during setup. All YAML documents in the file are consumed.

<span id="page-14-6"></span>**class** omniconf.backends.yaml.**YamlBackend**(*conf*) Uses a YAML string as a backend, and allows values in it to be retrieved using dotted keys.

```
classmethod autoconfigure(conf, autoconfigure_prefix)
```
Called with a ConfigRegistry, the result of this method must be either a new instance of this class, or [None](https://docs.python.org/2/library/constants.html#None). This method is automatically called during the autoconfigure phase.

```
classmethod autodetect_settings(autoconfigure_prefix)
```
Returns a tuple of Setting objects, that are required for autoconfigure () to complete successfully.

## <span id="page-15-0"></span>**4.7 Hashicorp Vault**

Hashicorp's Vault is supported by using its API. This backend requires several configuration keys to be defined during setup, see the documentation below for details.

**class** omniconf.backends.vault.**VaultBackend**(*conf=None*, *prefix=None*, *url=None*, *auth=None*, *credentials=None*, *base\_path=None*)

Uses Hashicorp's Vault as a backend, and allows values in it to be retrieved using dotted keys.

### Key translation

Dotted keys are translated into an URL path, which is then optionally prepended by the configured backend prefix. The last part of the path is used as a property to retrieve. If a base\_path is also configured, it overrides the backend prefix.

For instance, a setting with key *setting.foo.bar* will be translated into path setting/foo, from which the property with key bar will be retrieved. Because Vault nodes are grouped by backend, it usually makes sense to define *base\_path* as *secret*, which corresponds to the Generic backend of Vault. In this example, the example key will be translated into path secret/setting/foo, from which the property with key *bar* will be retrieved.

### API Connection

The URL endpoint which omniconf will default to http://localhost:8200, and can be configured using the configuration key omniconf.vault.url, assuming the autoconfigure\_prefix is set to *omniconf*.

### Authentication

Vault's API requires some form of authentication, of which the following are supported:

- [Tokens](https://www.vaultproject.io/docs/auth/token.html)
- [TLS certificates](https://www.vaultproject.io/docs/auth/cert.html)
- [Username & Password](https://www.vaultproject.io/docs/auth/userpass.html)
- [LDAP](https://www.vaultproject.io/docs/auth/ldap.html)
- [App ID](https://www.vaultproject.io/docs/auth/app-id.html)
- [AppRole](https://www.vaultproject.io/docs/auth/approle.html)

Retrieval of Vault data requires an ACL to be defined, which goes beyond the scope of this documentation. omniconf only needs read rights on the keys it tries to access.

Selection of what authentication method is used depends on which configuration is present during setup. For all the following examples, the autoconfigure\_prefix is assumed to be *omniconf* :

- Token authentication is used if omniconf.vault.auth.token is defined.
- TLS certificates authentication is used if both omniconf.vault.auth.tls.cert.filename and omniconf.vault.auth.tls.key.filename are defined.
- Username and Password authentication is used if both omniconf.vault.auth.userpass. username and omniconf.vault.auth.userpass.password are defined.
- LDAP authentication is used if both omniconf.vault.auth.ldap.username and omniconf. vault.auth.ldap.password are defined.
- <span id="page-16-1"></span>• App ID authentication is used if both  $ominon f$ .vault.auth.appid.app\_id and  $ominon f$ . vault.auth.appid.user\_id are defined.
- AppRole authentication is used if both omniconf.vault.auth.approle.role\_id and omniconf.vault.auth.approle.secret\_id are defined.

The above order is also the order in which the configuration values are looked up. The first one to satisfy the conditions is used, and no further attepts are made if configuration fails.

#### <span id="page-16-0"></span>**classmethod autoconfigure**(*conf*, *autoconfigure\_prefix*)

Called with a ConfigRegistry, the result of this method must be either a new instance of this class, or [None](https://docs.python.org/2/library/constants.html#None). This method is automatically called during the autoconfigure phase.

#### **classmethod autodetect\_settings**(*autoconfigure\_prefix*)

Returns a tuple of Setting objects, that are required for [autoconfigure\(\)](#page-16-0) to complete successfully.

#### **get\_value**(*setting*)

Retrieves the value for the given Setting.

## Setting types

<span id="page-18-2"></span><span id="page-18-0"></span>When a Setting is defined, a type is also declared. By default, the value of a *Setting* is  $str$ , but any class or function that accepts a single parameter and returns a class instance can be used. The class or function passed to *\_type* will be called with the value to process as its only parameter.

### <span id="page-18-1"></span>**5.1 Built-in interpretation**

Special cases are added to support [dict](https://docs.python.org/2/library/stdtypes.html#dict), list, [tuple\(\)](https://docs.python.org/2/library/functions.html#tuple) and [bool](https://docs.python.org/2/library/functions.html#bool), which are processed by [ast](https://docs.python.org/2/library/ast.html#module-ast). The implementation can be found in the unrepr method in omniconf.config:

```
omniconf.config.unrepr(src, _type)
```
Returns an interpreted value based on src. If source is already an instance of \_type, no interpretation is performed.

This means that a *Setting* declared as such:

```
from omniconf import setting
setting("items", _type=list)
```
Which is provided by a backend with the following string:

"['foo', 'bar', 'baz']"

Will return a list that looks like this:

```
from omniconf import config
print(config("items"))
# ['foo', 'bar', 'baz']
```
For detailed information, see the [ast](https://docs.python.org/2/library/ast.html#module-ast) documentation.

### <span id="page-19-2"></span><span id="page-19-0"></span>**5.2 Custom interpretation and types**

The most simple custom type looks like this:

```
def custom_type(src):
   return src
```
This example simply takes the input as provided, and returns it as-is. Custom types are not limited to functions, classes can also be used. Any class that has exactly one (mandatory) parameter is valid):

```
class CustomType(object):
   def __init__(self, src, foo=bar):
      self.src = src
```
Some custom types are provided with omniconf, which may be used as-is, but also serve as examples.

### **5.2.1 Enum**

```
omniconf.types.enum(values)
```
Returns the original value if it is present in values, otherwise raises a RuntimeError.

```
enum func = enum(f"foo", "bar"])print enum_func("foo")
# "foo"
print enum_func("baz")
\# ...
# RuntimeError: Invalid value specified, must be one of: foo, bar
```
### **5.2.2 Separator Sequence**

A somewhat fancy name for what one might normally call a comma separated list. The implementation is not limited to just commas however, and can use any string.

```
omniconf.types.separator_sequence(separator)
     Returns a function that parses a string value, separates it into parts and stores it as a read-only sequence:
```

```
parser = separator_sequence(",")
print parser("a,b,c")
# ['a', 'b', 'c']
```
If the input value is already a sequence (but not a string), the value is returned as is. The sequence is an instance of [SeparatorSequence](#page-19-1), and can be used as one would normally use a (read-only) tuple or list.

```
class omniconf.types.SeparatorSequence(string, separator)
     Splits the given string using the given separator, and provides a the result with a read-only Sequence interface.
```
### **5.2.3 String Boolean**

```
omniconf.types.string_bool(value)
```
Returns False if the value is Falsish or "False", True if value is "True", or the original value otherwise.

### <span id="page-20-0"></span>**5.2.4 String or False**

```
omniconf.types.string_or_false(value)
```
Returns the given value as-is, unless the values equals "False". In that case, boolean False is returned.

## Usage

### <span id="page-22-2"></span><span id="page-22-1"></span><span id="page-22-0"></span>**6.1 Basic usage**

The most basic usage of omniconf requires the use of the setting(), config() and omniconf\_load() functions:

```
omniconf.setting(key, _type=<class 'str'>, required=False, default=None, help=None, reg-
                     istry=None)
     Register a new Setting with the given key.
```

```
omniconf.config(key, registry=None)
```
Retrieves the configured value for a given key. If no specific registry is specified, the value will be retrieved from the default ConfigRegistry.

omniconf.**omniconf\_load**(*config\_registry=None*, *backends=None*, *autoconfigure\_prefix=None*)

Fill the provided ConfigRegistry, by default using all available backends (as determined by autoconfigure backends(). If no ConfigRegistry is provided, the default ConfigRegistry is used. If unset, autoconfigure\_prefix will default to "omniconf".

Define Settings using setting():

```
from omniconf import setting
setting("app.username")
setting("app.hostname")
```
After defining the Settings, use omniconf\_load() to load values:

**from omniconf import** omniconf\_load omniconf\_load()

Afterwards, you can use config() to retrieve values.

```
>>> from omniconf import config
>>> print config("app.username")
"user"
```
<span id="page-23-2"></span>By default, all Settings defined using setting() will be stored as  $str$ . To use another class, do this:

```
from omniconf import setting
setting("app.firstname", _type=unicode)
setting("app.load_order", _type=list)
```
Any class can be used. See *[Setting types](#page-18-0)* for more information.

### <span id="page-23-0"></span>**6.2 Advanced usage**

By default all Settings and Configs are registered in global Registries. These are defined in their respective modules:

```
omniconf.config.DEFAULT_REGISTRY = <omniconf.config.ConfigRegistry object>
    Global ConfigRegistry which will be used when no specific ConfigRegistry is defined.
```

```
omniconf.setting.DEFAULT_REGISTRY = <omniconf.setting.SettingRegistry object>
    Global SettingRegistry which will be used when no specific SettingRegistry is defined.
```
This allows you to easily define Settings. Sometimes you might want to have specific Settings and Configs however. You can achieve this by specifying your own Registries:

```
from omniconf.setting import SettingRegistry
from omniconf.config import ConfigRegistry
from omniconf import omniconf_load
settings = SettingRegistry()
configs = ConfigRegistry(setting_registry=settings)
setting("app.username", registry=settings)
omniconf_load(config_registry=configs)
```
omniconf actually uses this mechanism to build the context needed for autoconfiguring. You can check this out in autoconfigure\_backends()

omniconf.loader.**autoconfigure\_backends**(*autoconfigure\_prefix=None*)

Determine available backends, based on the current configuration available in the environment and command line. Backends can define a Setting that is required for proper autodetection.

The result of this function is a list of backends, that are configured and ready to use.

### <span id="page-23-1"></span>**6.3 Autoconfigure prefix usage**

Prefixes are used during autoconfiguring step to load Settings, while trying to avoid name clashes with user defined Settings. By default, *omniconf.prefix* will be loaded from the environment and cli arguments, by looking for OMNICONF\_PREFIX and --omniconf-prefix respectively. In these settings, *omniconf* is the prefix.

To change the used during autoconfiguring, do the following:

```
from omniconf import omniconf_load
omniconf_load(config_registry=configs, autoconfigure_prefix="application")
```
The above example will set the prefix to *application*, which will cause autoconfiguring to look for APPLICATION\_PREFIX and --application-prefix instead. Good if you don't want to leak that you're using omniconf to your users.

### <span id="page-24-0"></span>**6.4 Backend prefix usage**

Backends may allow a prefix to be defined. By default, this setting is loaded from the omniconf.prefix key (see previous section). If defined, this value is passed to all available backends, and will influence how they will load Config values.

For instance. if omniconf.prefix is not set, [EnvBackend](#page-13-2) will load some.setting from the SOME\_SETTING environment variable. If omniconf.prefix is set to app, the value is loaded from APP\_SOME\_SETTING instead. See the *[Supported backends](#page-12-0)* section for which Backends allow a prefix to be configured, and how this changes the loading of values.

## <span id="page-24-1"></span>**6.5 Prefix usage examples**

Working with prefixes can be a little tricky. The thing to keep in mind is that there are two prefix types, one that is used during the autoconfigure step where the backends are initialized (the autoconfiguration prefix), and one that is used when loading the configuration (the backend prefix).

Given this code snippet:

```
from omniconf import omniconf_load, config, setting
setting("db.url", required=True)
omniconf_load(autoconfigure_prefix="test")
print config("db.url")
```
A step-by-step analysis:

- 1. The setting *db.url* is defined and marked as required.
- 2. Autoconfiguration is started and the *autoconfigure\_prefix* is defined as 'test'.
	- a. During autoconfiguration, by default *omniconf.prefix* will be looked up. Because we override *autoconfigure\_prefix*, *test.prefix* is looked up instead.
	- b. The contents of *test.prefix* is used by certain backends ( $EnvBackend$  in this example) to determine where they should look for their settings.
- 3. Config values are loaded, and the backend prefix is used to determine how it should be loaded.

### **6.5.1 Example 1**

```
$ python test.py
Traceback (most recent call last):
...
omniconf.exceptions.UnconfiguredSettingError: No value was configured for db.url
```
An error is raised because we don't set any config values at all, and *db.url* is marked as required.

### **6.5.2 Example 2**

```
$ TEST_DB_URL=bla python test.py
Traceback (most recent call last):
...
omniconf.exceptions.UnconfiguredSettingError: No value was configured for db.url
```
An error is raised because we set *TEST\_DB\_URL*, but no backend prefix has been configured. The value of *db.url* is looked up in *DB\_URL* which is not set.

### **6.5.3 Example 3**

```
$ TEST_PREFIX=OTHER OTHER_DB_URL=foo python test.py
foo
```
The backend prefix is set to *OTHER*. This means that the setting for *db.url* is looked up in *OTHER\_DB\_URL*, which is also set.

### **6.5.4 Example 4**

```
$ DB_URL=foo python test.py
foo
```
No backend prefix is set. This means that the setting for *db.url* is looked up in *DB\_URL*, which is also set.

### <span id="page-25-0"></span>**6.6 Outputting usage information**

To output [argparse](https://docs.python.org/2/library/argparse.html#module-argparse)-like usage information based on Setting objects contained in a SettingRegistry, use the show\_usage() function.

omniconf.**show\_usage**(*setting\_registry=None*, *name=None*, *top\_message=None*, *bottom\_message=None*, *out=None*, *exit=0*)

Prints usage information based on Setting objects in the given SettingRegistry. If no *setting\_registry* is specified, the default SettingRegistry is used.

If no *name* is specified, *sys.argv[0]* is used. Additionally, a header and footer message may be supplied using *top\_message* and *bottom\_message* message respectively.

By default the usage information is output to *sys.stderr*. This can be overidden by specifying a different File-like object to *out*.

By default, this function will call *sys.exit* and stop the program with exit code 0. This can be overridden by a specifying different value to *exit*. Set to False to not exit.

For instance, the output for this piece of code:

```
from omniconf import setting, show_usage
setting("verbose", _type=bool, default=False, help="Enable verbose mode.")
setting("section1.setting", help="An optional setting")
setting("section1.other_setting", help="A different optional setting.")
setting("section2.setting", required=True, help="A required setting.")
```

```
show_usage(name="usage_example")
```
Looks like this:

```
usage: usage_example [--verbose] [--section1-other_setting SOS]
                [--section1-setting SS] --section2-setting SS
optional arguments:
--verbose Enable verbose mode.
section1:
--section1-other_setting SOS
                  A different optional setting.
--section1-setting SS
                  An optional setting
section2:
--section2-setting SS
           A required setting.
```
An user who wants to show usage information, usually specifies a command line flag like  $-\text{help}$ . To detect this, omniconf provides a convenience method:

```
omniconf.help_requested()
```
Returns True if *-h* or *–help* was specified on the command line.

Two other methods are also provided, one to detect a version flag, and one to detect any flag:

```
omniconf.version_requested()
```
Returns True if *-v* or *–version* was specified on the command line.

#### omniconf.**flag\_requested**(*flags*)

Returns True if the specified list of flags were specified on the command line.

Indices and tables

- <span id="page-28-0"></span>• genindex
- search

## Index

## <span id="page-30-0"></span>A

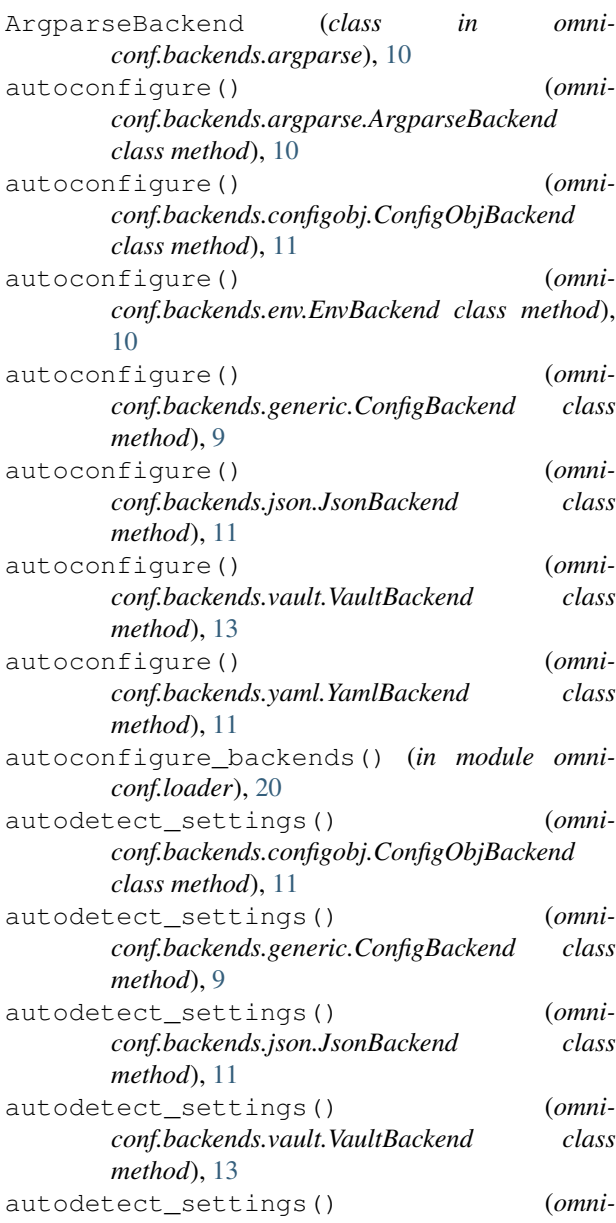

*conf.backends.yaml.YamlBackend class method*), [11](#page-14-7)

### C

config() (*in module omniconf*), [19](#page-22-2) ConfigBackend (*class in omniconf.backends.generic*), [9](#page-12-3) ConfigObjBackend (*class in omniconf.backends.configobj*), [11](#page-14-7)

### D

DEFAULT\_REGISTRY (*in module omniconf.config*), [20](#page-23-2) DEFAULT\_REGISTRY (*in module omniconf.setting*), [20](#page-23-2)

## E

enum() (*in module omniconf.types*), [16](#page-19-2) EnvBackend (*class in omniconf.backends.env*), [10](#page-13-3)

### F

flag\_requested() (*in module omniconf*), [23](#page-26-0)

### G

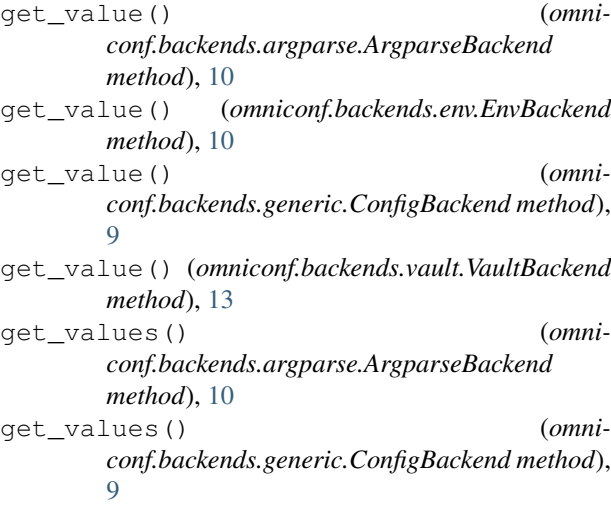

# H

help\_requested() (*in module omniconf*), [23](#page-26-0)

## J

JsonBackend (*class in omniconf.backends.json*), [11](#page-14-7)

# O

omniconf\_load() (*in module omniconf*), [19](#page-22-2)

## S

separator\_sequence() (*in module omniconf.types*), [16](#page-19-2) SeparatorSequence (*class in omniconf.types*), [16](#page-19-2) setting() (*in module omniconf*), [19](#page-22-2) show\_usage() (*in module omniconf*), [22](#page-25-1) string\_bool() (*in module omniconf.types*), [16](#page-19-2) string\_or\_false() (*in module omniconf.types*), [17](#page-20-0)

# U

unrepr() (*in module omniconf.config*), [15](#page-18-2)

# V

VaultBackend (*class in omniconf.backends.vault*), [12](#page-15-1) version\_requested() (*in module omniconf*), [23](#page-26-0)

# Y

YamlBackend (*class in omniconf.backends.yaml*), [11](#page-14-7)